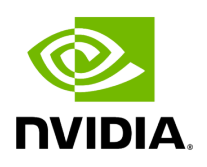

**General Issues**

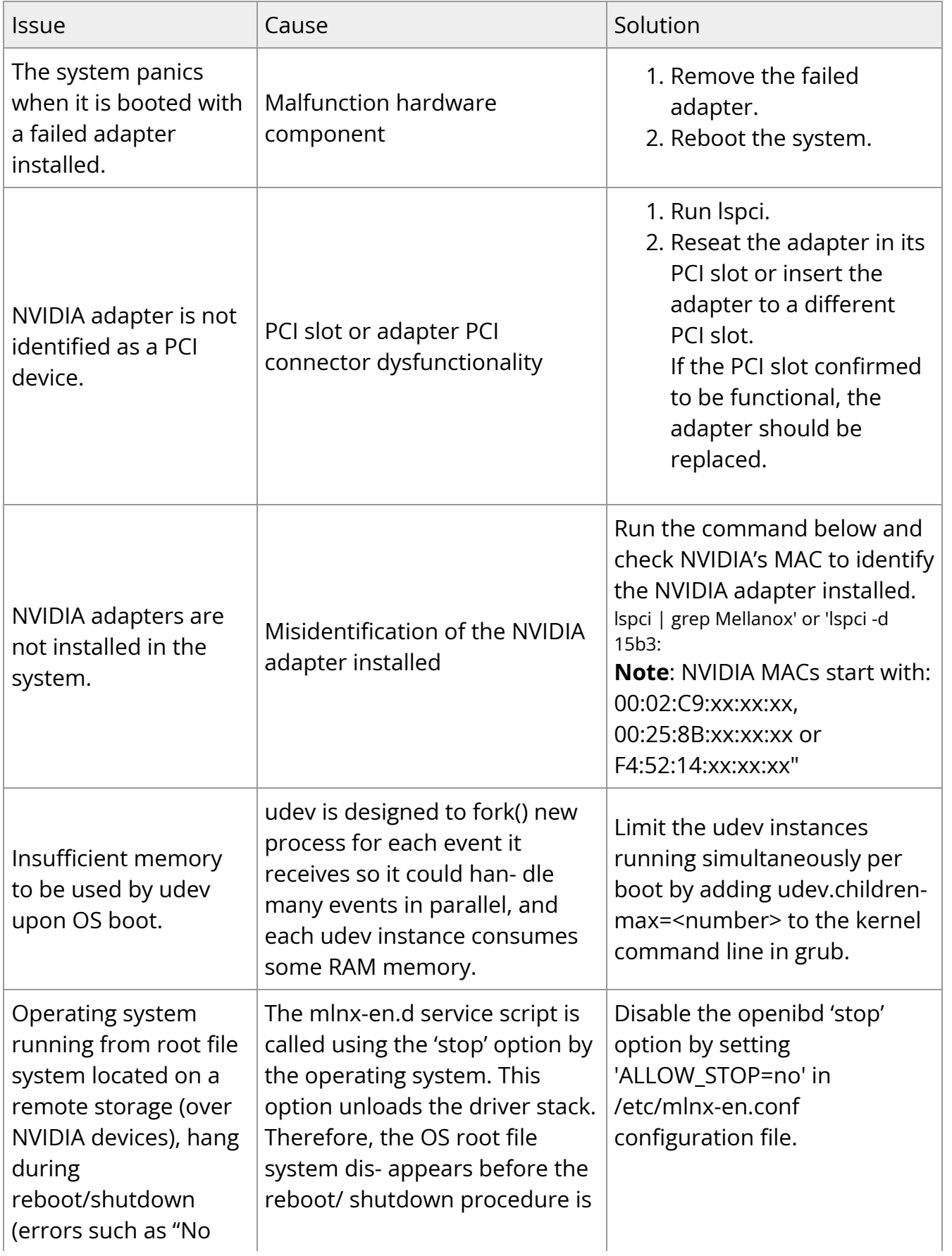

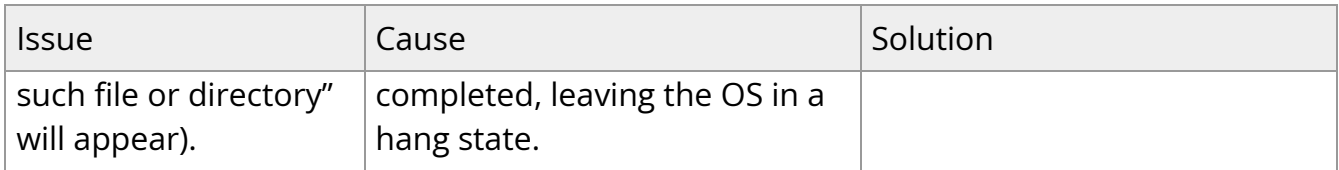

Copyright 2024. PDF Generated on 06/06/2024